## **INDIAN SCHOOL MUSCAT FINAL TERM EXAMINATION FEBRUARY 2018 CLASS XI**

**Marking Scheme – SUBJECT[MMWT][THEORY]** 1. Computer memory is any physical device capable of storing information temporarily or permanently. For example, Random Access Memory (RAM), is a volatile memory that stores information on an integrated circuit used by the operating system, software, and hardware. Bit (Binary Digit),Nibble,MB,KB,TB ,GB 1  $+$ 1 2. Recycle bin 1 3. A dot matrix printer works like a type writer in that it has a ribbon which is struck against the paper by a "hammer". In a typewriter there is a hammer for each letter, number and symbol, in a dot matrix there is an array of pins, depending on what is printing different combinations of pins are used to create the shape. The quality of the printout depends on the size of the pins. A laser printer traces the image with a laser which causes the toner to stick, it is then run through the fuser where the toner is melted into the paper. 2 4. RAM 1 5. A **language processor** is a software program designed or used to perform tasks, such as processing program code to machine code. Language processors are found in languages such as [Fortran](https://www.computerhope.com/jargon/f/fortran.htm) and [COBOL.](https://www.computerhope.com/jargon/c/cobol.htm) **Interpreter** ,**Assembler, Compiler** 1 1 6. Graphic Tablets 1 7. The Control Panel is a component of Microsoft Windows that provides the ability to view and change system settings. Notepad,calculator,sound recorder 1 1 8. Blu ray disk 9. **Anti-virus** utilities scan for computer viruses and remove them. **Archivers** output a stream or a single file when provided with a directory or a set of files. Archive suites may include compression and encryption capabilities. Some archive utilities have a separate un-archive utility for the reverse operation. 2

**Backup software** makes copies of all information stored on a disk and restore either the entire disk (e.g. in an event of disk failure) or selected files (e.g. in an event of accidental deletion).

Data compression utilities output a shorter stream or a smaller file when provided with a stream or file.

- 10. Inventory management System, School management System. ½
- 11. The HTML **<p>** element defines a **paragraph**

The <**br**> **tag** inserts a single line break. The <**br**> **tag** is an empty **tag** which means that it has no end **tag**.

1 1

 $\frac{1}{2}$ 

1

12. <strong> 1

```
13. <HTML>
```
<FRAMESET **rows** = "25%,\*"> <FRAME **src** = "FileA.HTML"> <FRAMESET **cols**= "45%,\*"> <FRAME **src** = "FileB.html"> <FRAME **src** = "FileC.HTML"> </FRAMESET> </FRAMESET></HTML>

14. a)  $\langle$ input $\rangle$  elements of type "hidden" let web developers include data that cannot be seen or modified by users when a form is submitted.

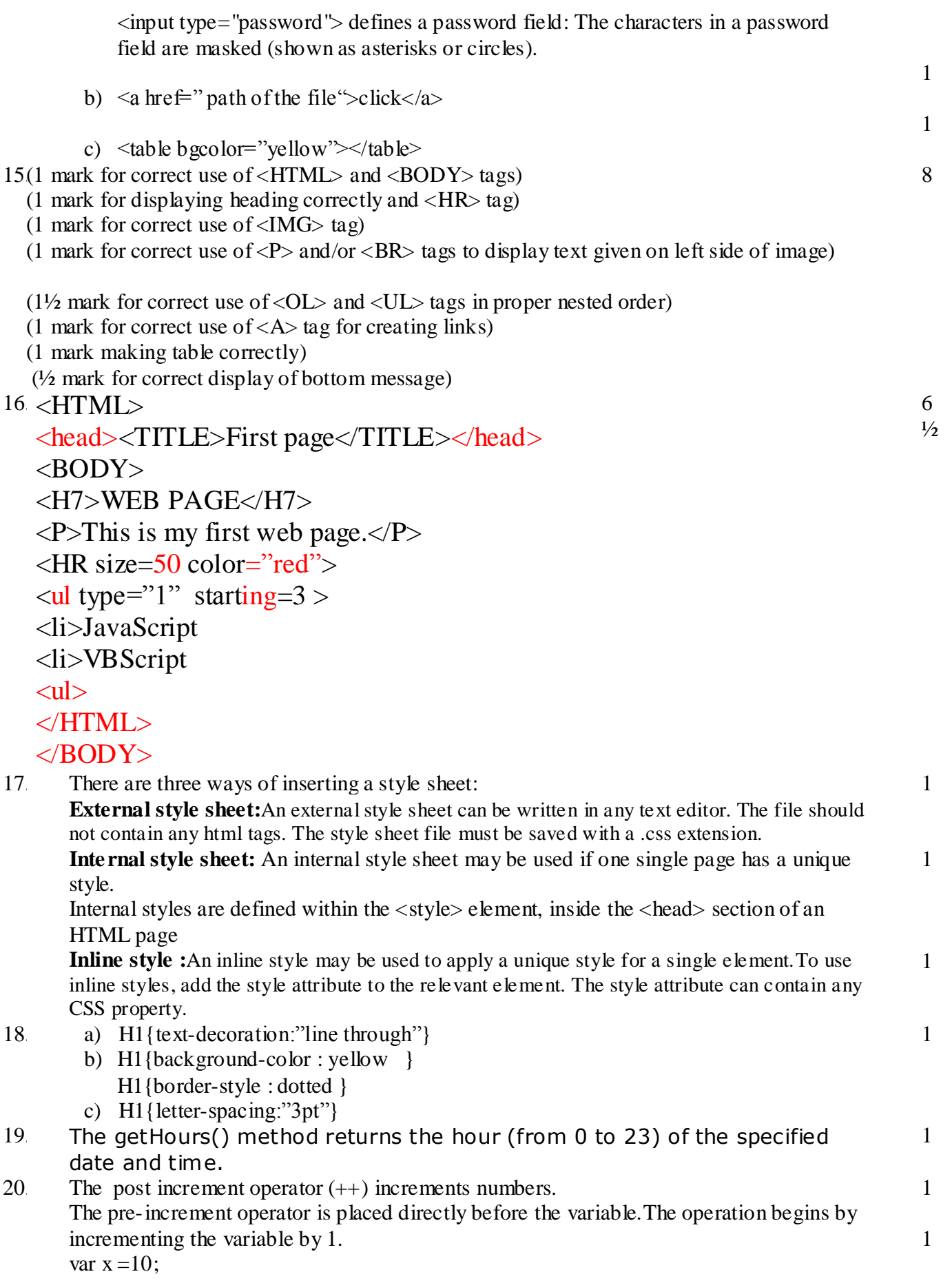

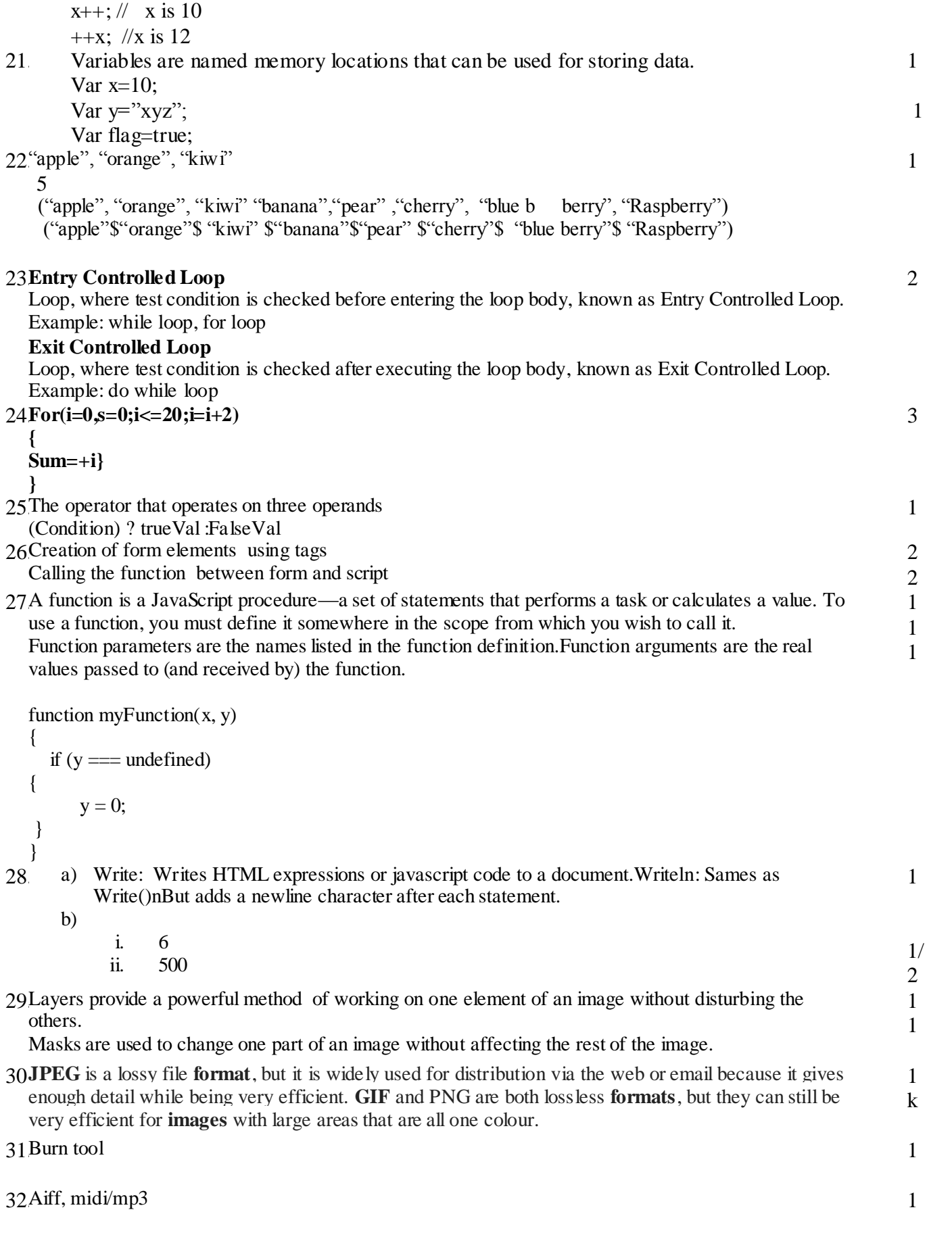